## **Data recording method:**

Before the customer tests the vehicle, tap the pen in the upper left corner. After the test (it indicates that the connection failed or failed), tap the pen again. Follow the prompts and click Send. After sending, tell me. I contact the engineer to analyze the data. (Send data, need to connect to Wifi)

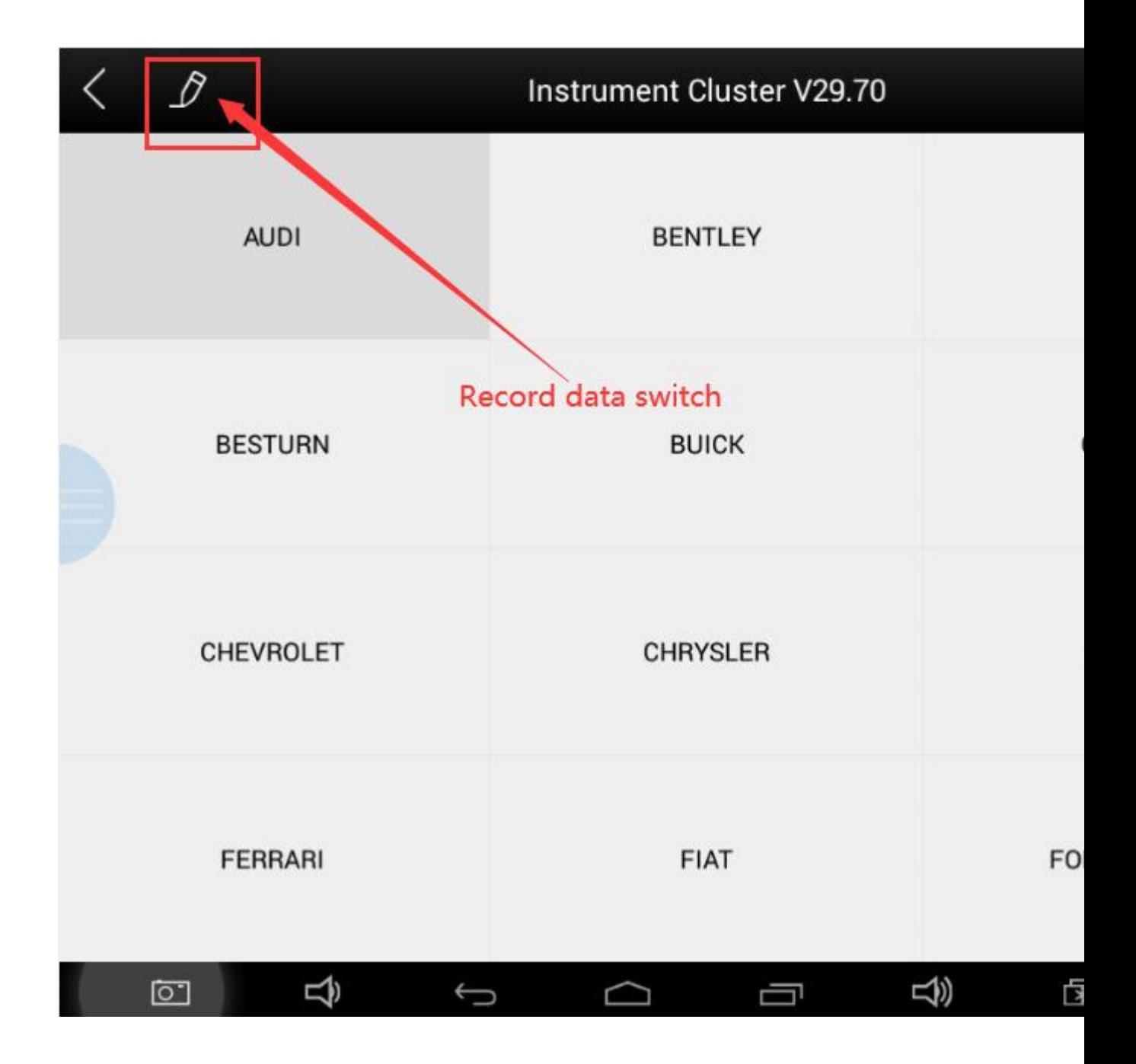